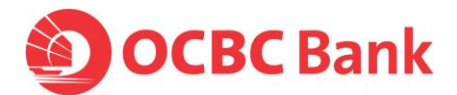

# **Frequently Asked Questions on**

## **IBM® Security Trusteer Rapport™**

**IBM Security Trusteer Rapport is offered by IBM. IBM is responsible for the accessibility of its products. To contact IBM with accessibility questions about their product please visit Trusteer Rapport support (http:// [trusteer.com/support\)](http://trusteer.com/support)**

## **Who can I refer to if I encounter an installation problem?**

Please access IBM Security Trusteer Rapport support portal at: <http://trusteer.com/support> to contact IBM for installation problem in any of these ways:

- **Dolline Chat 24/7**
- [Submit a Ticket](https://www.trusteer.com/support/submit-ticket)
- [Request a Callback](https://www.trusteer.com/support/callback-request)

#### *How to 'Submit a Ticket'*

1. Click on 'Submit a ticket' option on the right hand column of the page

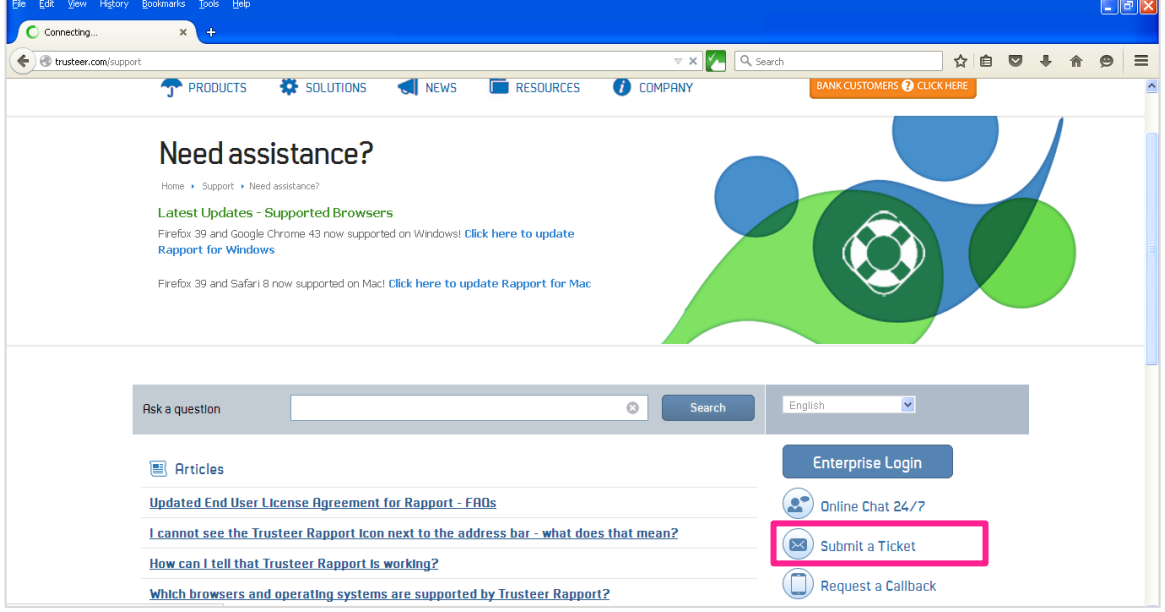

© Copyright 2016 - OCBC Bank (Malaysia) Berhad (295400-W). All Rights Reserved.

© International Business Machines 2015

IBM® and Trusteer Rapport™ are registered trademarks of the International Business Machines Corporation, registered in many jurisdictions worldwide.

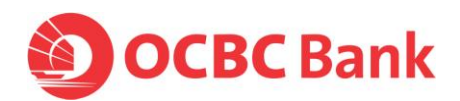

2. Click on 'Submit a Ticket' at the bottom of the page

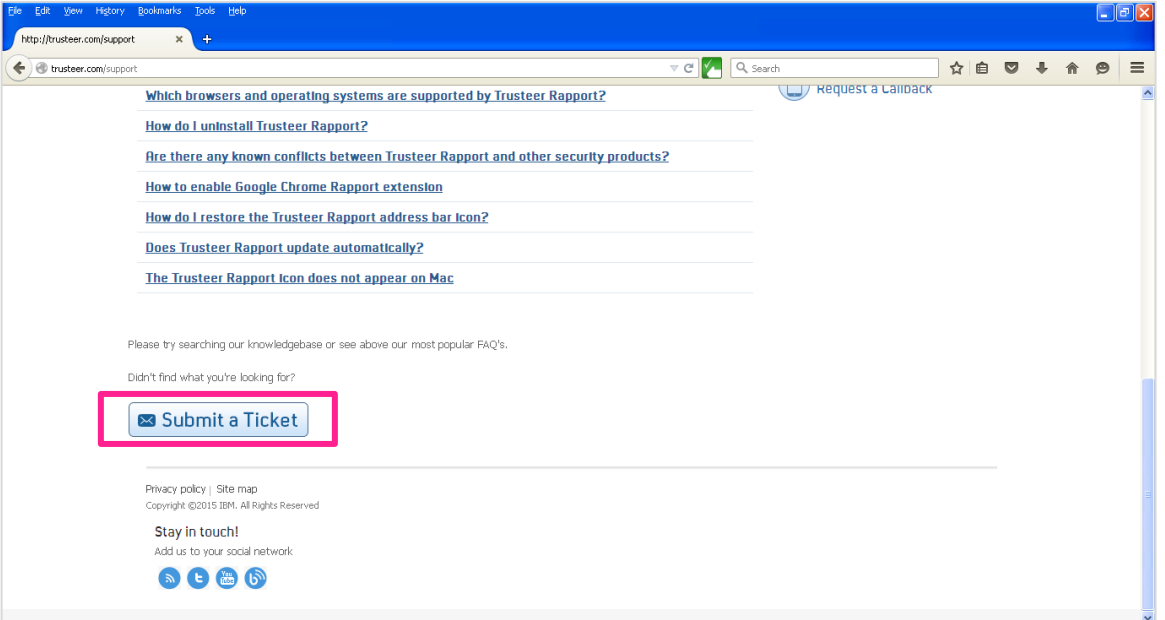

3. Fill in mandatory fields as below:

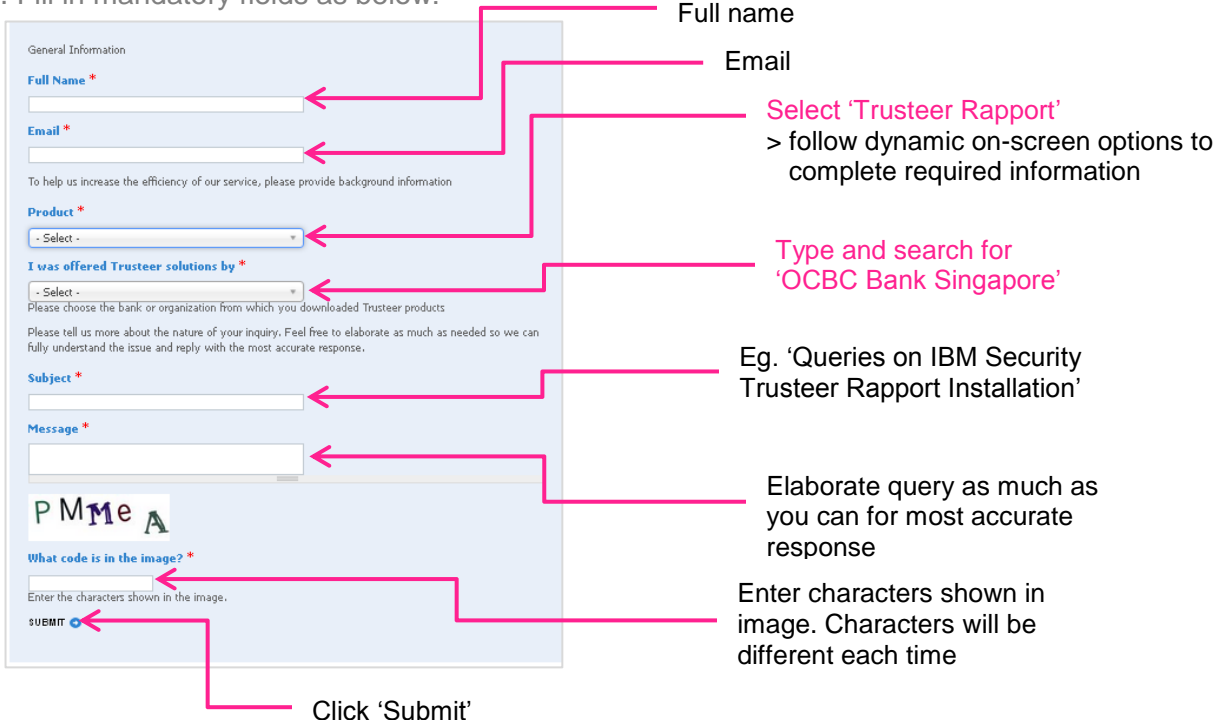

#### Customer will receive auto email (only for 'Submit a Ticket' option) confirming the case is open including case number. Case number to be included in all correspondence with IBM support.

© Copyright 2016 - OCBC Bank (Malaysia) Berhad (295400-W). All Rights Reserved.

© International Business Machines 2015

IBM® and Trusteer Rapport™ are registered trademarks of the International Business Machines Corporation, registered in many jurisdictions worldwide.

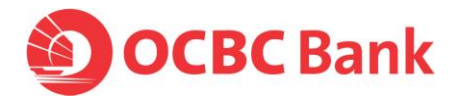

*How to 'Request a Callback''*

1. Click on 'Request a Callback' option on the right hand column of the page

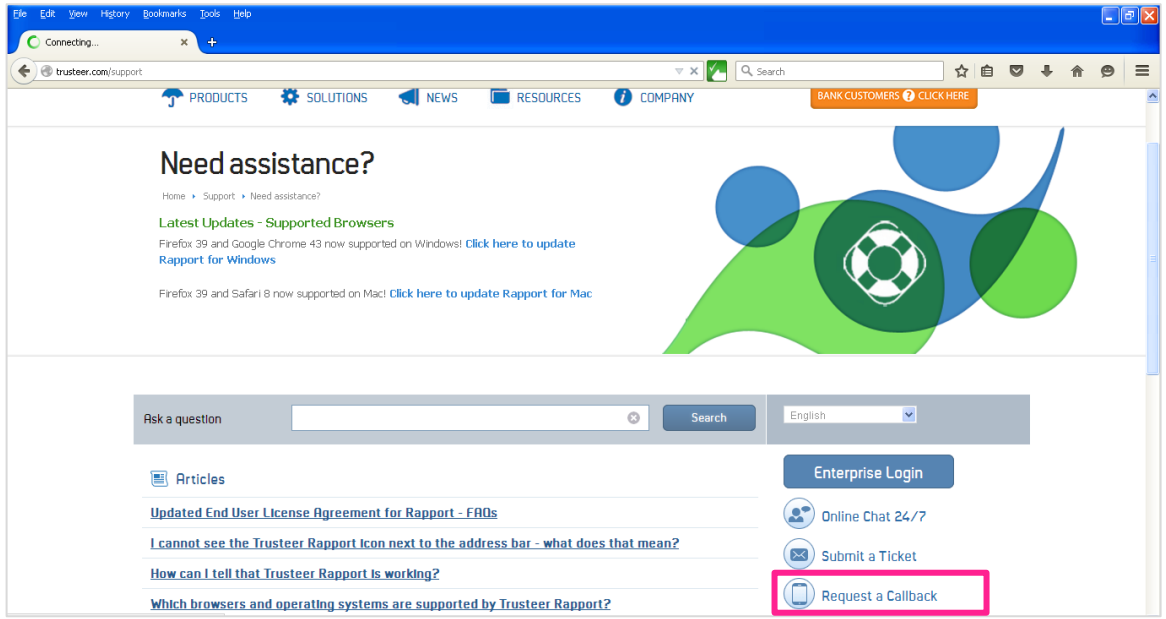

2. Click on 'Request a Callback' at the bottom of the page

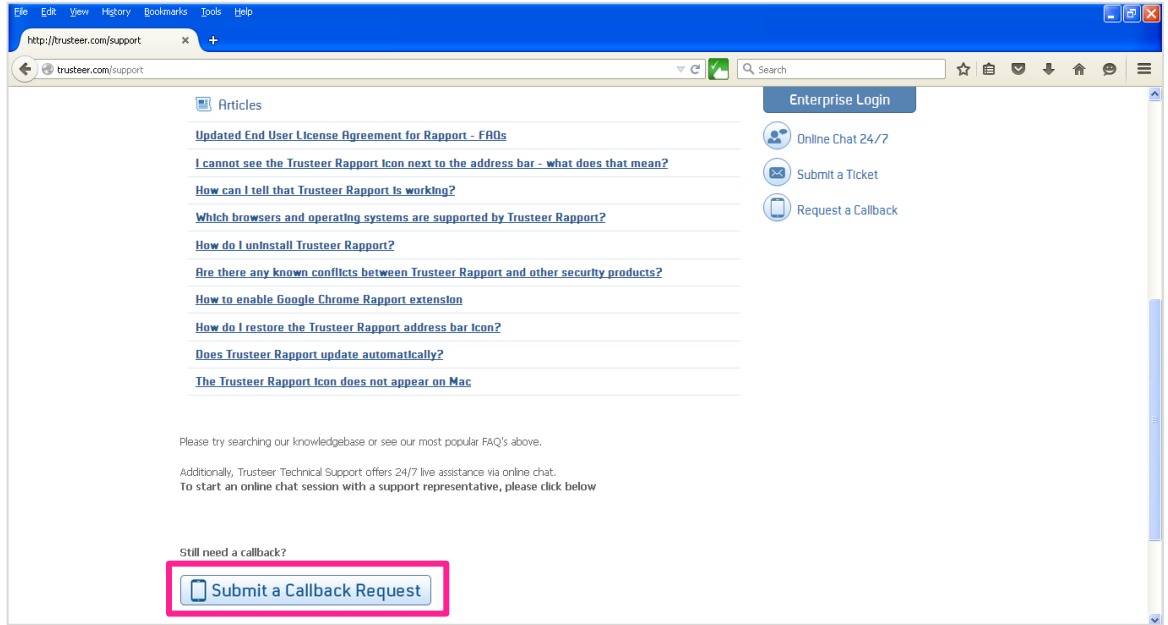

© Copyright 2016 - OCBC Bank (Malaysia) Berhad (295400-W). All Rights Reserved.

<sup>©</sup> International Business Machines 2015

IBM® and Trusteer Rapport™ are registered trademarks of the International Business Machines Corporation, registered in many jurisdictions worldwide.

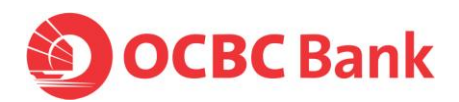

3. Fill in mandatory fields as below:

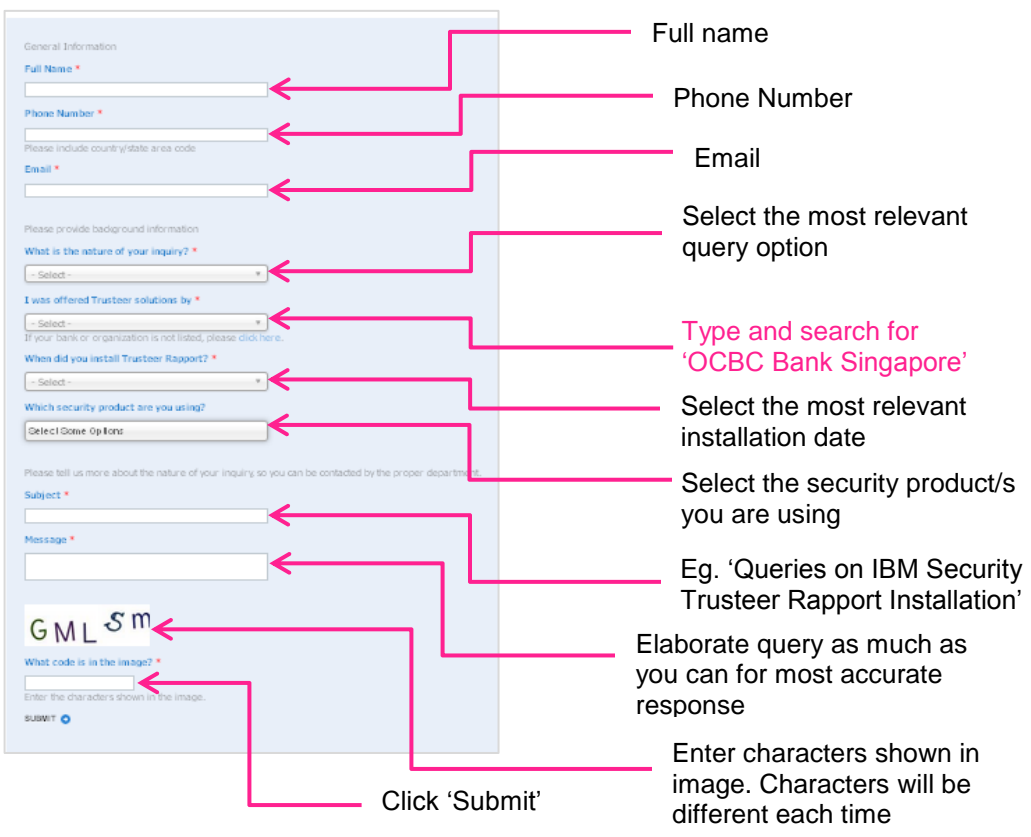

## **What are the supported platforms?**

<https://www.trusteer.com/support/supported-platforms>

### **What are the system requirements?**

<https://www.trusteer.com/support/system-requirements>

© Copyright 2016 - OCBC Bank (Malaysia) Berhad (295400-W). All Rights Reserved.

© International Business Machines 2015

IBM® and Trusteer Rapport™ are registered trademarks of the International Business Machines Corporation, registered in many jurisdictions worldwide.

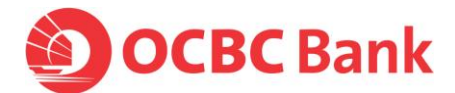

## **Where can I refer to for other types of queries?**

Please access IBM Security Trusteer Rapport support portal at: <http://trusteer.com/support>  $\rightarrow$  click on desktop computer icon under 'Rapport' category.

Information pertaining to '**Trusteer Rapport'** will be relevant to you.

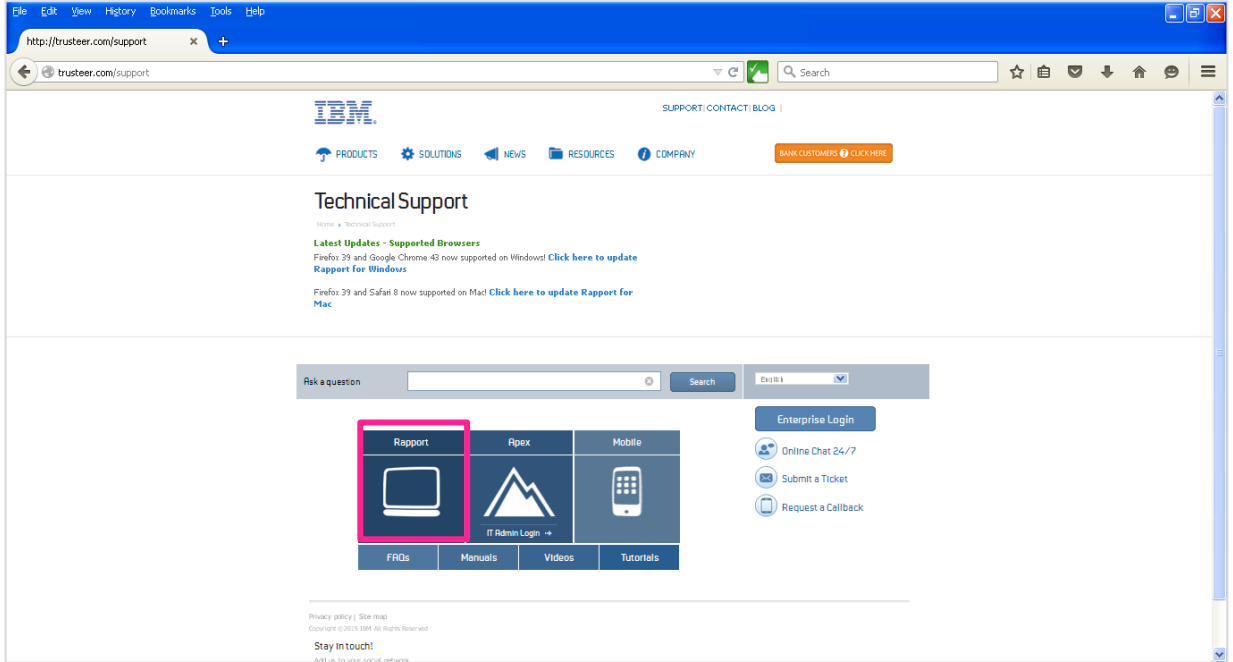

© Copyright 2016 - OCBC Bank (Malaysia) Berhad (295400-W). All Rights Reserved.

© International Business Machines 2015

 IBM® and Trusteer Rapport™ are registered trademarks of the International Business Machines Corporation, registered in many jurisdictions worldwide.